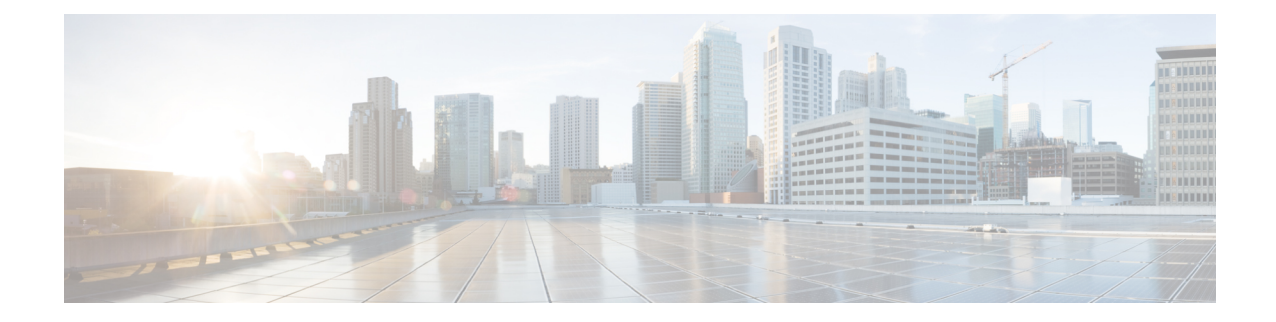

### **OSPF Configuration Mode Commands**

The OSPF Configuration sub-mode is used to configure the Open Shortest Path First (OSPF) routing protocol. This mode includes commands that configure OSPF routing parameters.

#### **Command Modes** Exec > Global Configuration > Context Configuration > OSPF Configuration

**configure > context** *context\_name* **> router ospf**

Entering the above command sequence results in the following prompt:

[local]*host\_name*(config-ospf)#

$$
\mathbb{C}^{\mathbb{C}}
$$

The commands or keywords/variables that are available are dependent on platform type, product version, and installed license(s). **Important**

- area [authentication,](#page-2-0) on page 3
- area [default-cost,](#page-3-0) on page 4
- area [nssa,](#page-4-0) on page 5
- area [stub,](#page-6-0) on page 7
- area [virtual-link,](#page-7-0) on page 8
- area virtual link [authentication,](#page-8-0) on page 9
- area virtual-link [authentication-key,](#page-10-0) on page 11
- area virtual link [intervals,](#page-12-0) on page 13
- area virtual link [message-digest-key,](#page-14-0) on page 15
- [bfd-all-interfaces,](#page-16-0) on page 17
- capability [graceful-restart,](#page-17-0) on page 18
- [default-information](#page-18-0) originate, on page 19
- [default-metric,](#page-20-0) on page 21
- [distance,](#page-21-0) on page 22
- [distribute-list,](#page-23-0) on page 24
- do [show,](#page-25-0) on page 26
- end, on [page](#page-26-0) 27
- exit, on [page](#page-27-0) 28
- ip vrf, on [page](#page-28-0) 29
- [neighbor,](#page-29-0) on page 30
- [network](#page-30-0) area, on page 31
- ospf [graceful-restart,](#page-31-0) on page 32
- ospf [router-id,](#page-32-0) on page 33
- [passive-interface,](#page-33-0) on page 34
- [redistribute,](#page-34-0) on page 35
- [refresh](#page-36-0) timer, on page 37
- [router-id,](#page-37-0) on page 38
- [timers](#page-38-0) spf, on page 39

i.

### <span id="page-2-0"></span>**area authentication**

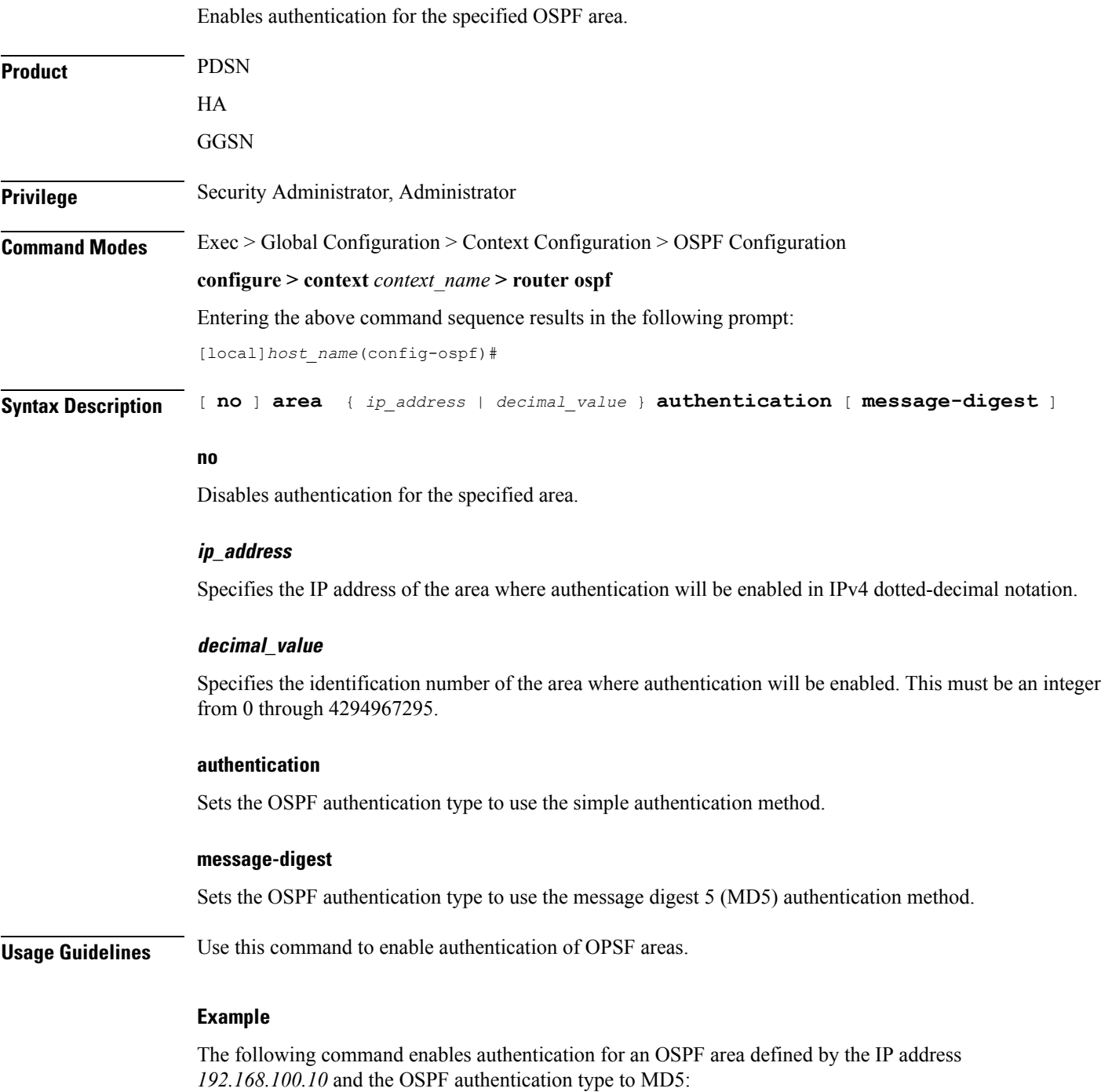

**area 192.168.100.10 authentication message-digest**

### <span id="page-3-0"></span>**area default-cost**

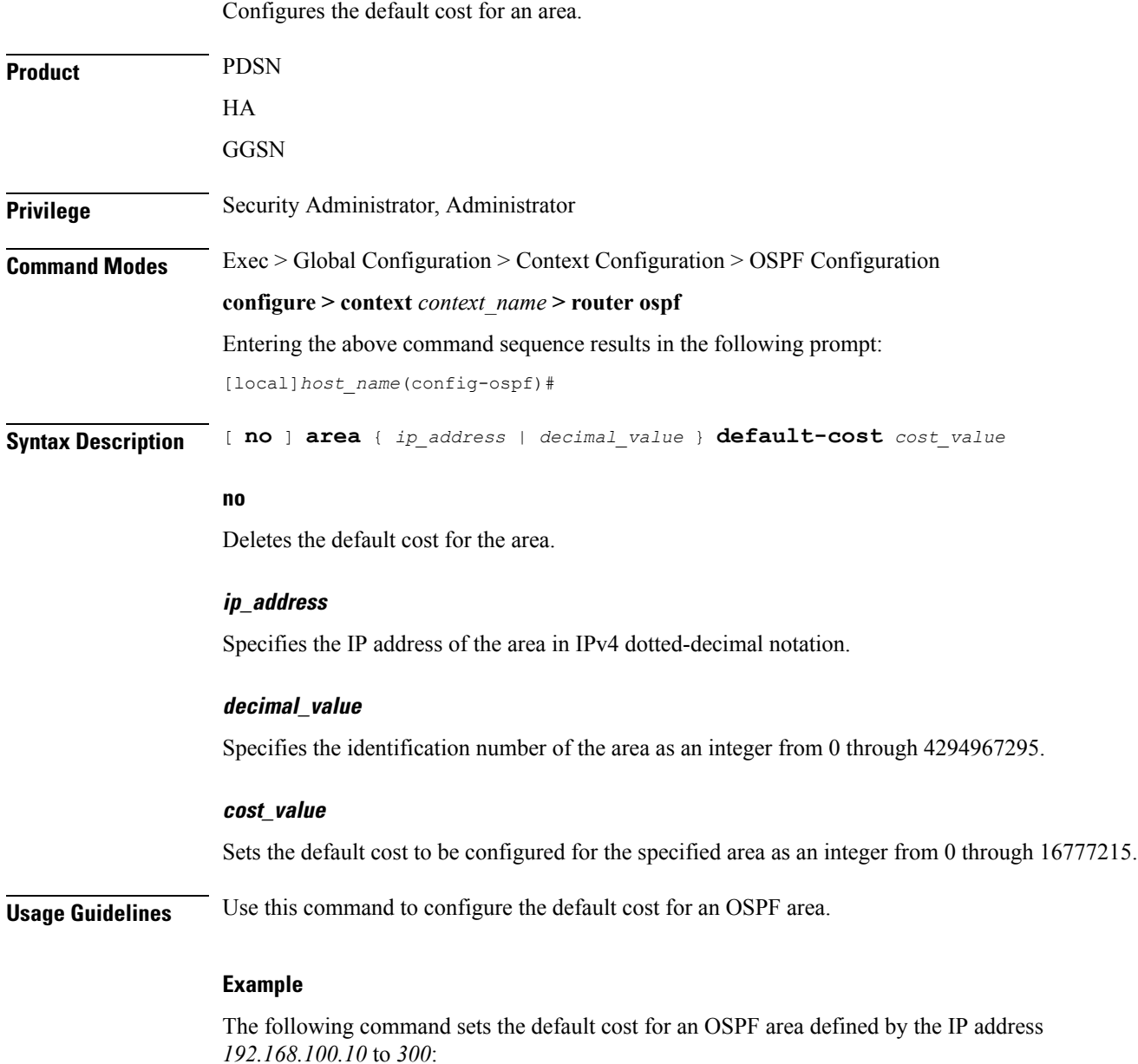

**area 192.168.100.10 default-cost 300**

### <span id="page-4-0"></span>**area nssa**

 $\mathbf{l}$ 

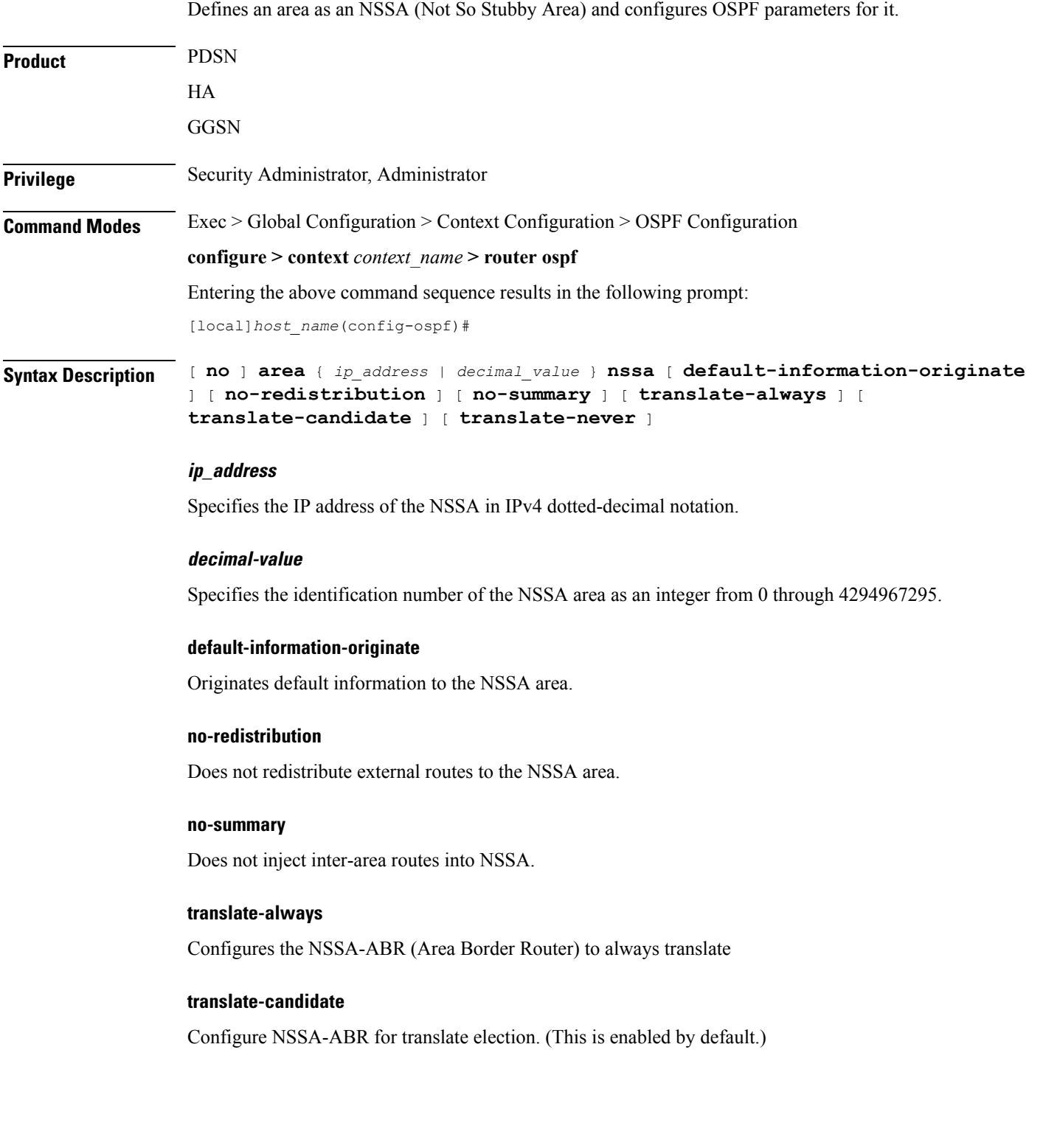

#### **translate-never**

Configure NSSA-ABR to never translate.

**Usage Guidelines** Use this command to define NSSA areas.

#### **Example**

The following command defines the area designated by the IP address *192.168.100.10* as an NSSA area:

**area 192.168.100.10 nssa**

### <span id="page-6-0"></span>**area stub**

 $\mathbf{l}$ 

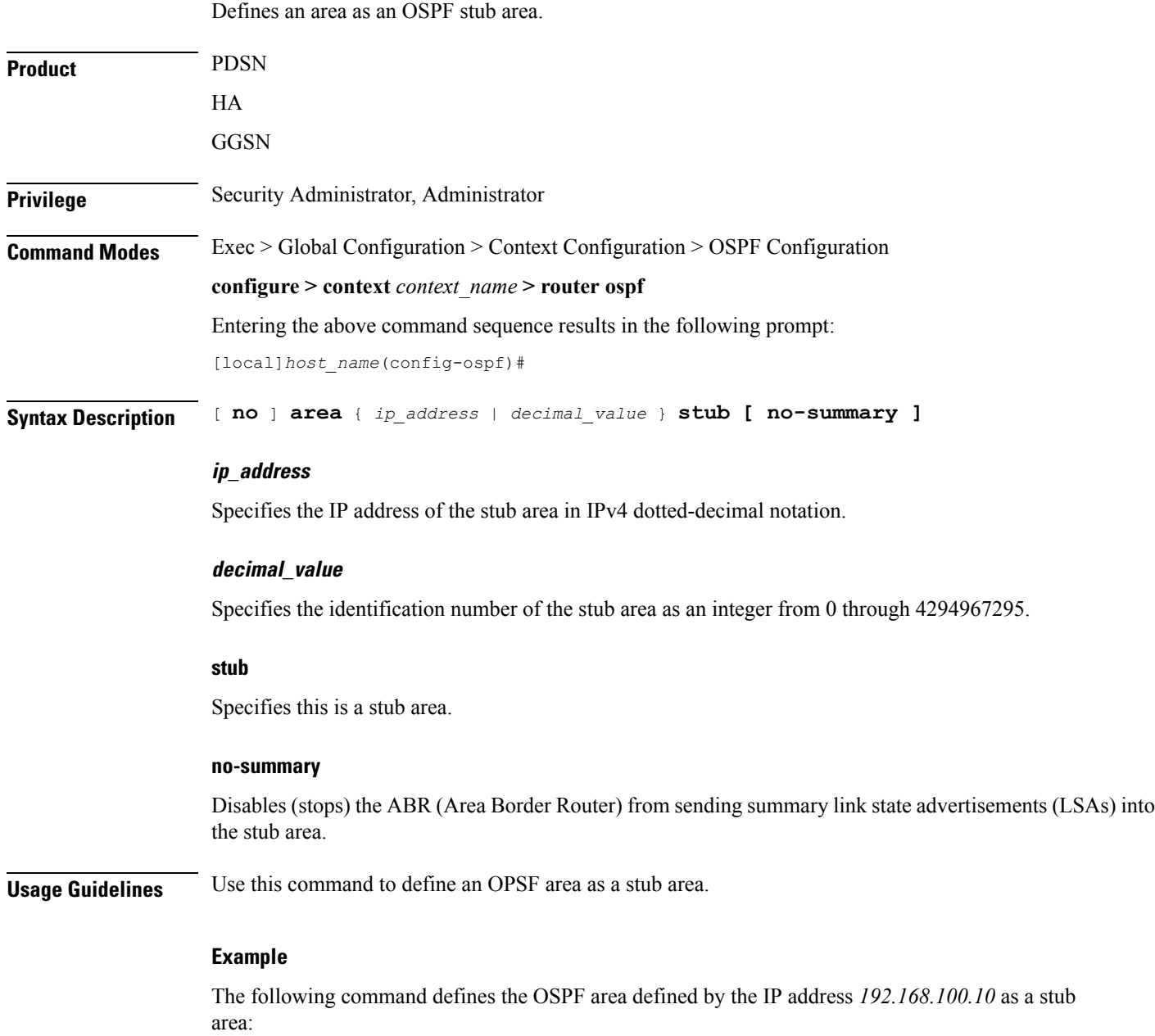

**area 192.168.100.10 stub**

### <span id="page-7-0"></span>**area virtual-link**

Configures a virtual link between an area that cannot be physically connected to the network backbone and an area that is physically connected to the network backbone.

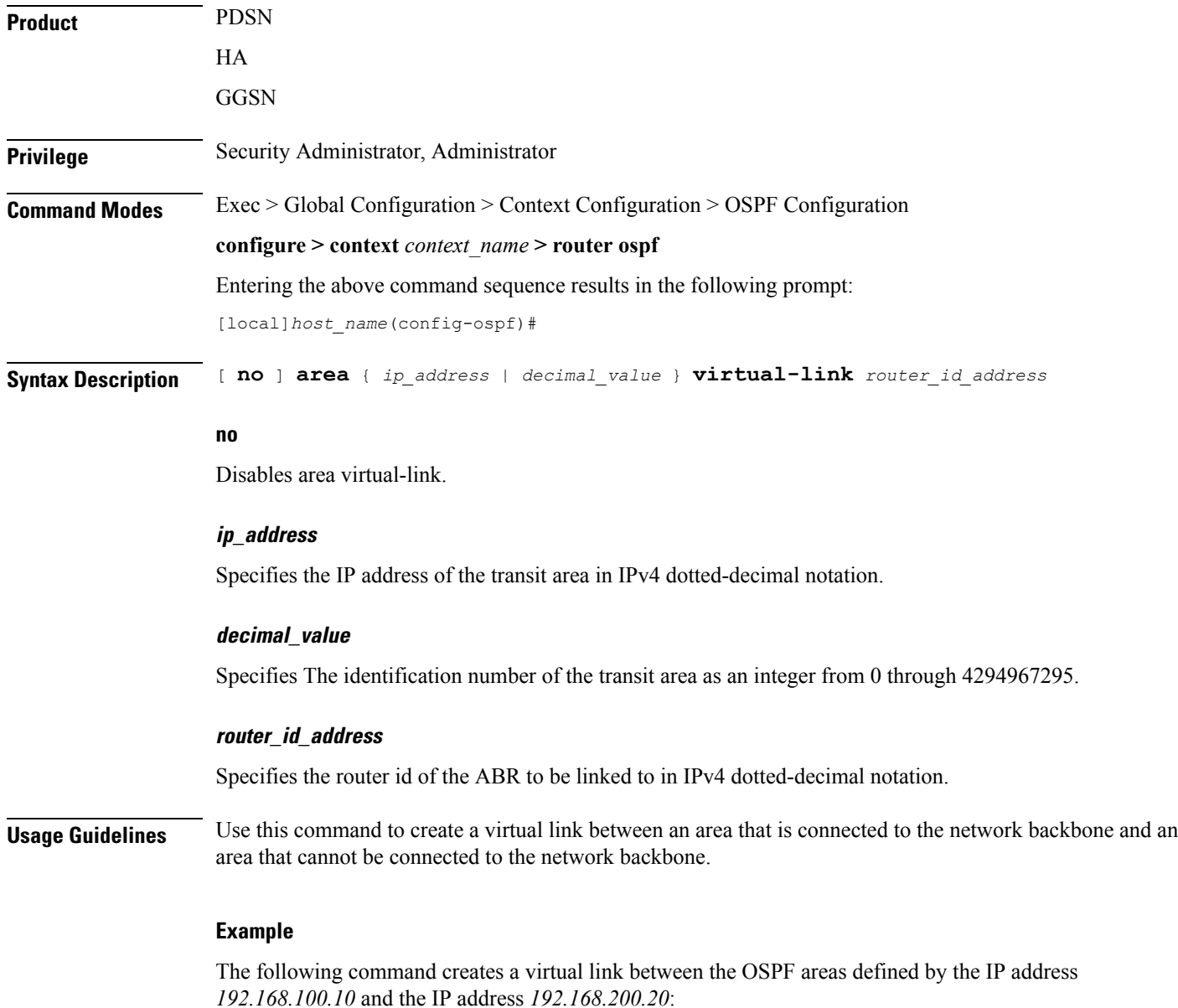

**area 192.168.100.10 virtual-link 192.168.200.20**

### <span id="page-8-0"></span>**area virtual link authentication**

Configures the OSPF authentication method to be used by the virtual link between an area that cannot be physically connected to the network backbone and an area that is physically connected to the network backbone.

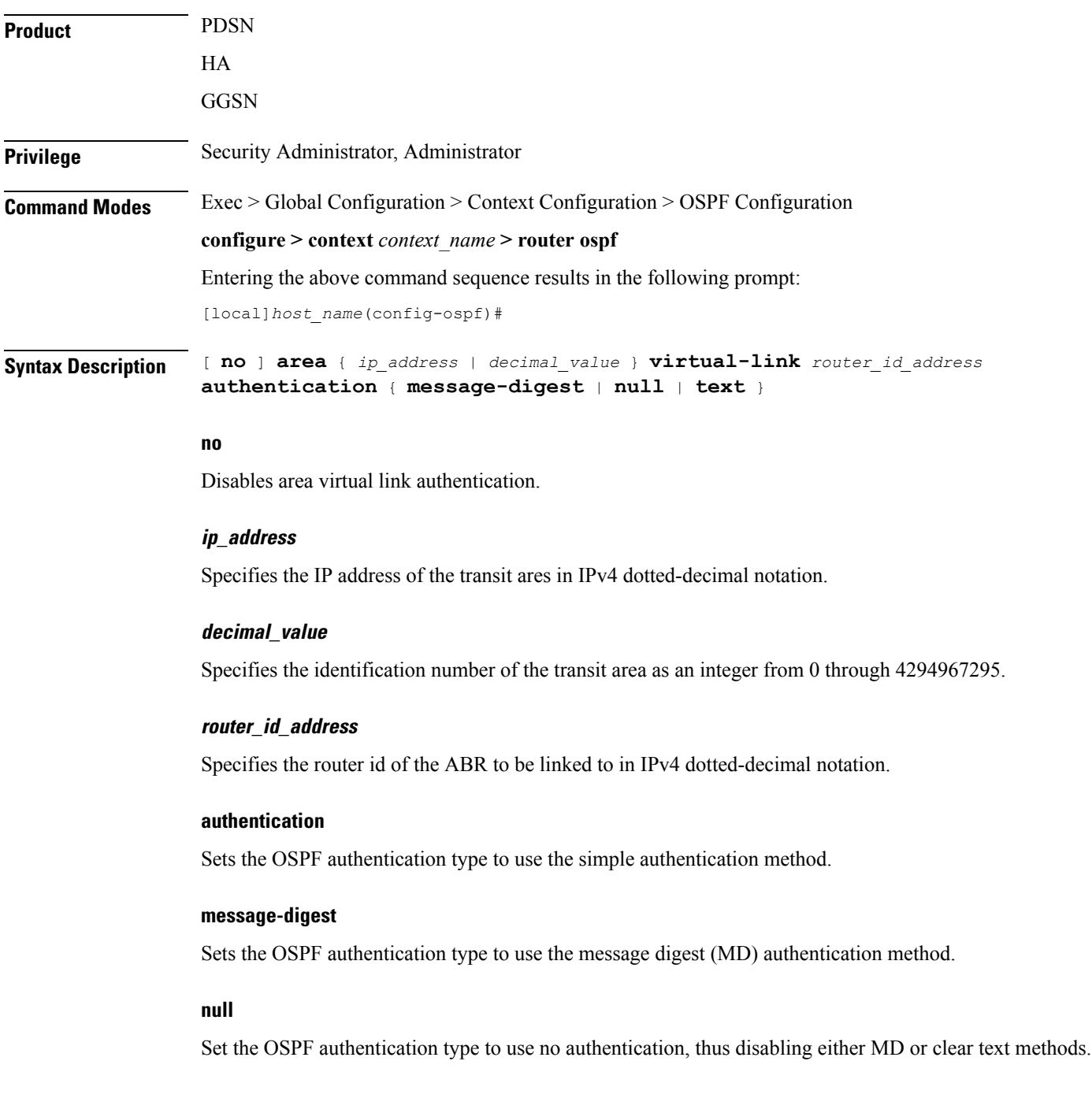

#### **text**

Set the OSPF authentication type to use the clear text authentication method.

**Usage Guidelines** Use this command to set the authentication method for a virtual link between an area that is connected to the network backbone and an area that cannot be connected to the network backbone.

#### **Example**

The following command sets the authentication method for a virtual link between the OSPF areas defined by the IPaddress *192.168.100.10* and the IPaddress *192.168.200.20* to use no authentication:

**area 192.168.100.10 virtual-link 192.168.200.2 null**

### <span id="page-10-0"></span>**area virtual-link authentication-key**

Configures the authentication password for the virtual link between an area that cannot be physically connected to the network backbone and an area that is physically connected to the network backbone.

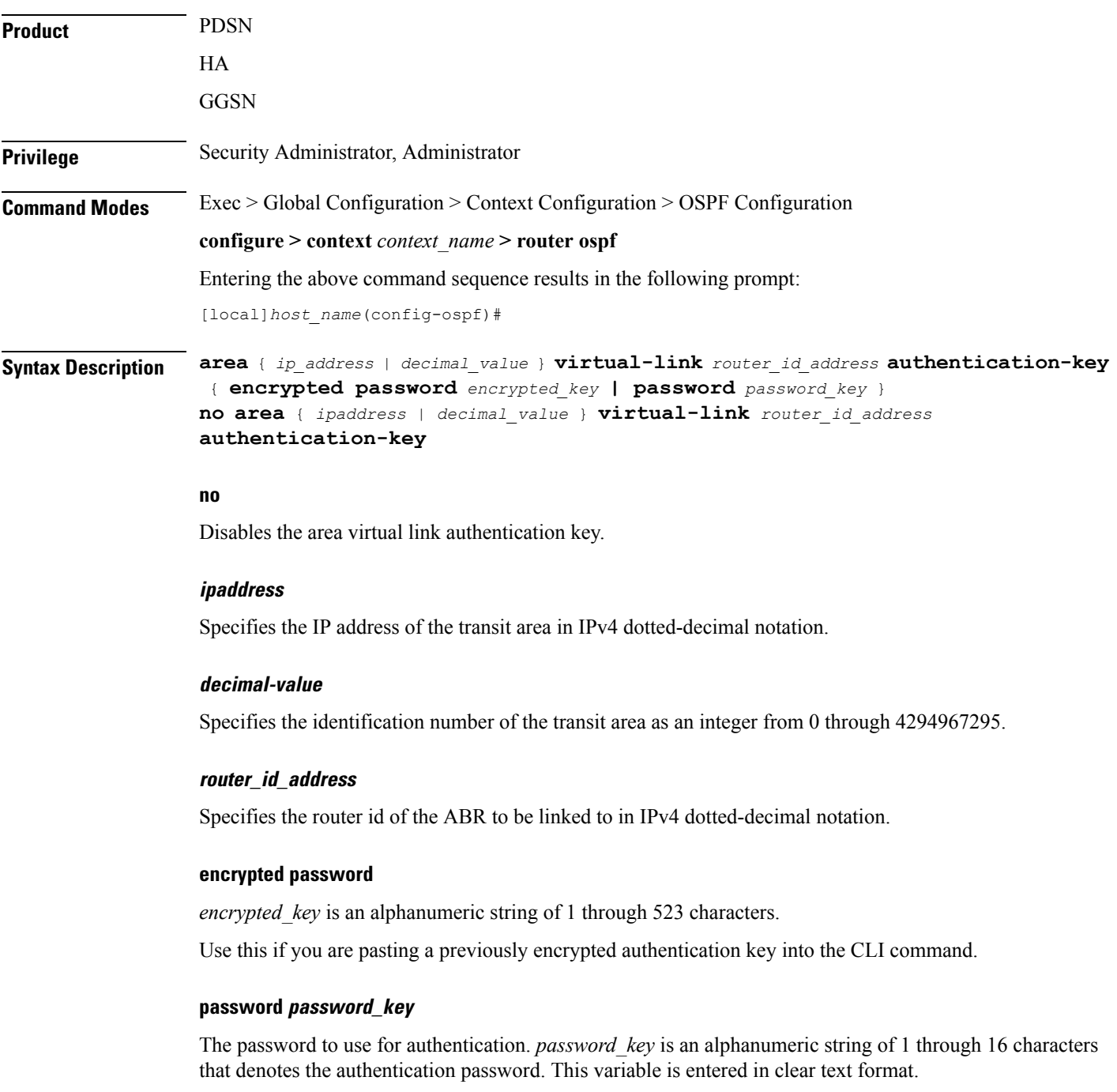

**Usage Guidelines** Use this command to specify the authentication password for a virtual link between an area that is connected to the network backbone and an area that cannot be connected to the network backbone.

#### **Example**

The following command creates an authentication password of *123456* for a virtual link between the OSPF areas defined by the IP address *192.168.100.10* and the IP address *192.168.200.20*:

**area 192.168.100.10 virtual-link 192.168.200.20 authentication-key password 123456**

### <span id="page-12-0"></span>**area virtual link intervals**

Configures the interval or delay type, and the delay time in seconds, for the virtual link between an area that cannot be physically connected to the network backbone and an area that is physically connected to the network backbone.

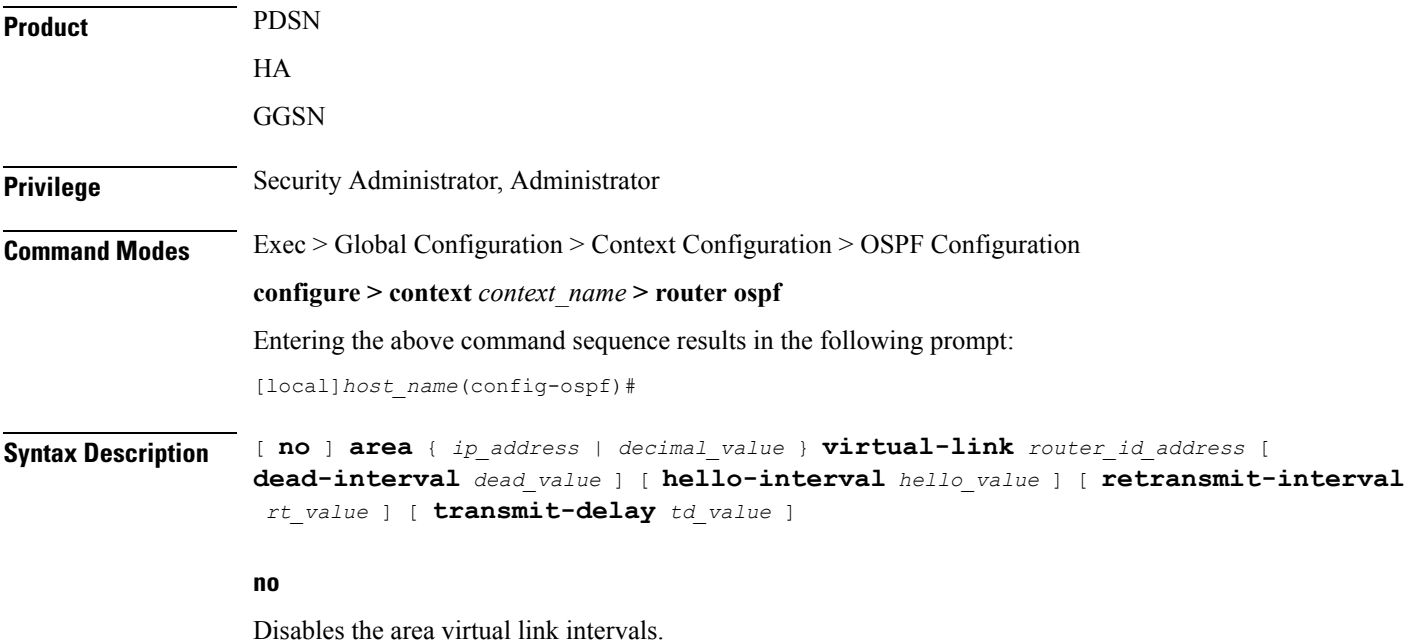

#### **ipaddress**

Specifies the IP address of the area in IPv4 dotted-decimal notation.

#### **decimal\_value**

Specifies the identification number of the transit area as an integer from 0 through 4294967295.

#### **router\_id\_address**

Specifies the router id of the ABR to be linked to in IPv4 dotted-decimal notation.

#### **dead-interval dead\_value**

Specifies The interval (in seconds) that the router should wait, during which time no packets are received and after the router considers a neighboring router to be off-line. *dead\_value* must be an integer from 1 through 65535.

#### **hello-interval hello\_value**

Specifies the interval (in seconds) before sending a hello packet. *hello\_value* must be an integer from 1 through 65535.

#### **retransmit-interval rt\_value**

Specifies the interval (in seconds) that router should wait before retransmitting a packet. *rt\_value* must be an integer from 1 through 3600.

#### **transmit-delay td\_value**

Specifies the interval (in seconds) that the router should wait before transmitting a packet. *td\_value* must be an integer from 1 through 3600.

**Usage Guidelines** Use this command to set the intervals or delay types for a virtual link between an area that is connected to the network backbone and an area that cannot be connected to the network backbone.

#### **Example**

The following command sets the retransmit interval for a virtual link between the OSPF areas defined by the IP address 192.168.100.10 and the IP address 192.168.200.20 to 60 seconds:

**area 192.168.100.10 virtual-link 192.168.200.20 retransmit-interval 60**

### <span id="page-14-0"></span>**area virtual link message-digest-key**

Enables the use of MD5-based OSPF authentication for the virtual link between an area that cannot be physically connected to the network backbone and an area that is physically connected to the network backbone.

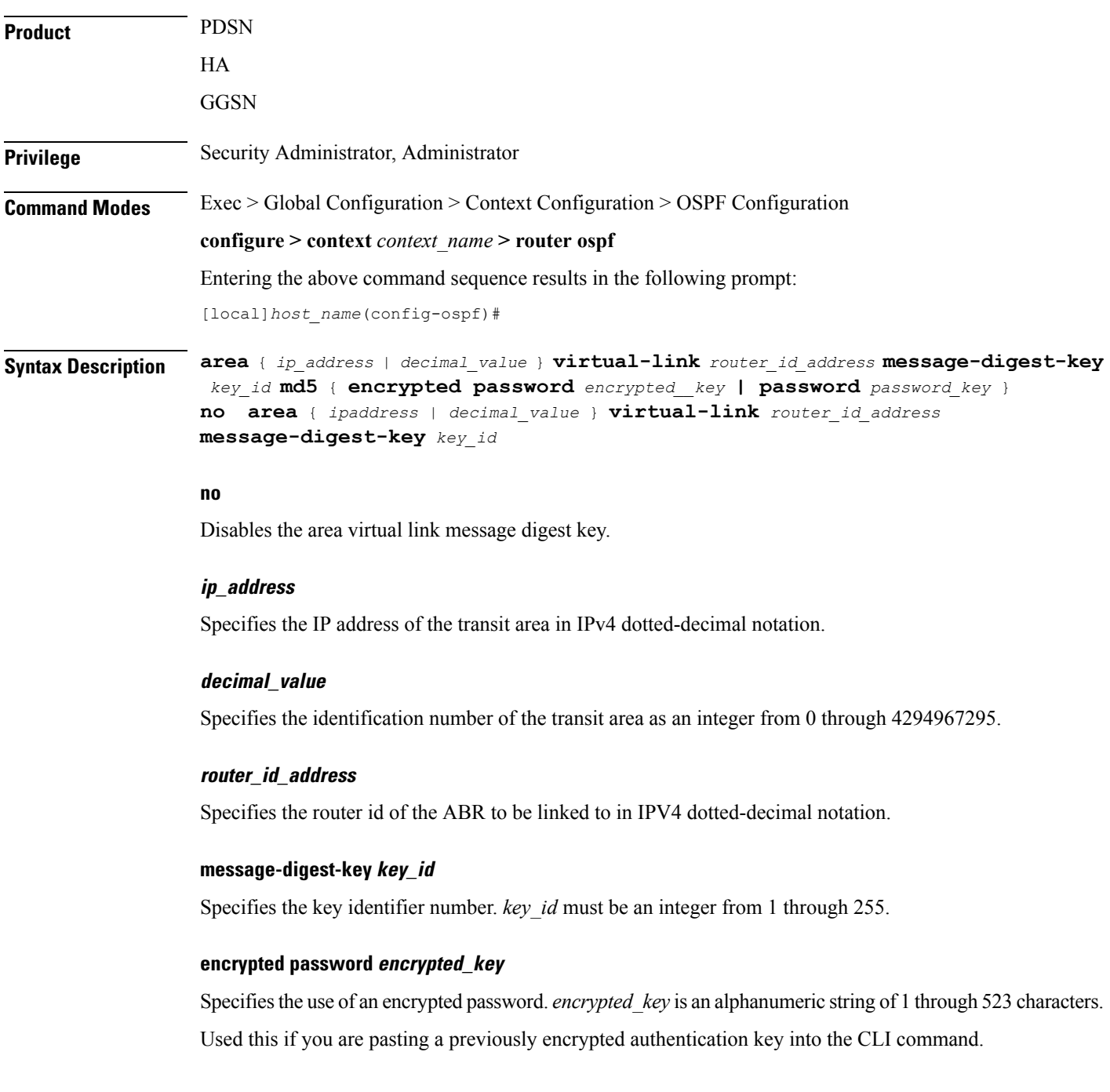

#### **password password\_key**

Specifies the password to use for authentication. *password\_key* is an alphanumeric string from 1 through 16 characters that is entered in clear text format.

**Usage Guidelines** Use this command to enable the use of MD5-based OSPF authentication for a virtual link between an area that is connected to the network backbone and an area that cannot be connected to the network backbone.

#### **Example**

The following command enables the use of MD5-based OSPF authentication for a virtual link between the OSPF areas defined by the IP address 192.168.100.10 and the IP address 192.168.200.20, sets the MD5 Key ID to 25, and the password to 123456:

**area 192.168.100.10 virtual-link 192.168.200.20 message-digest-key 25 md5 password 123456**

### <span id="page-16-0"></span>**bfd-all-interfaces**

 $\mathbf{l}$ 

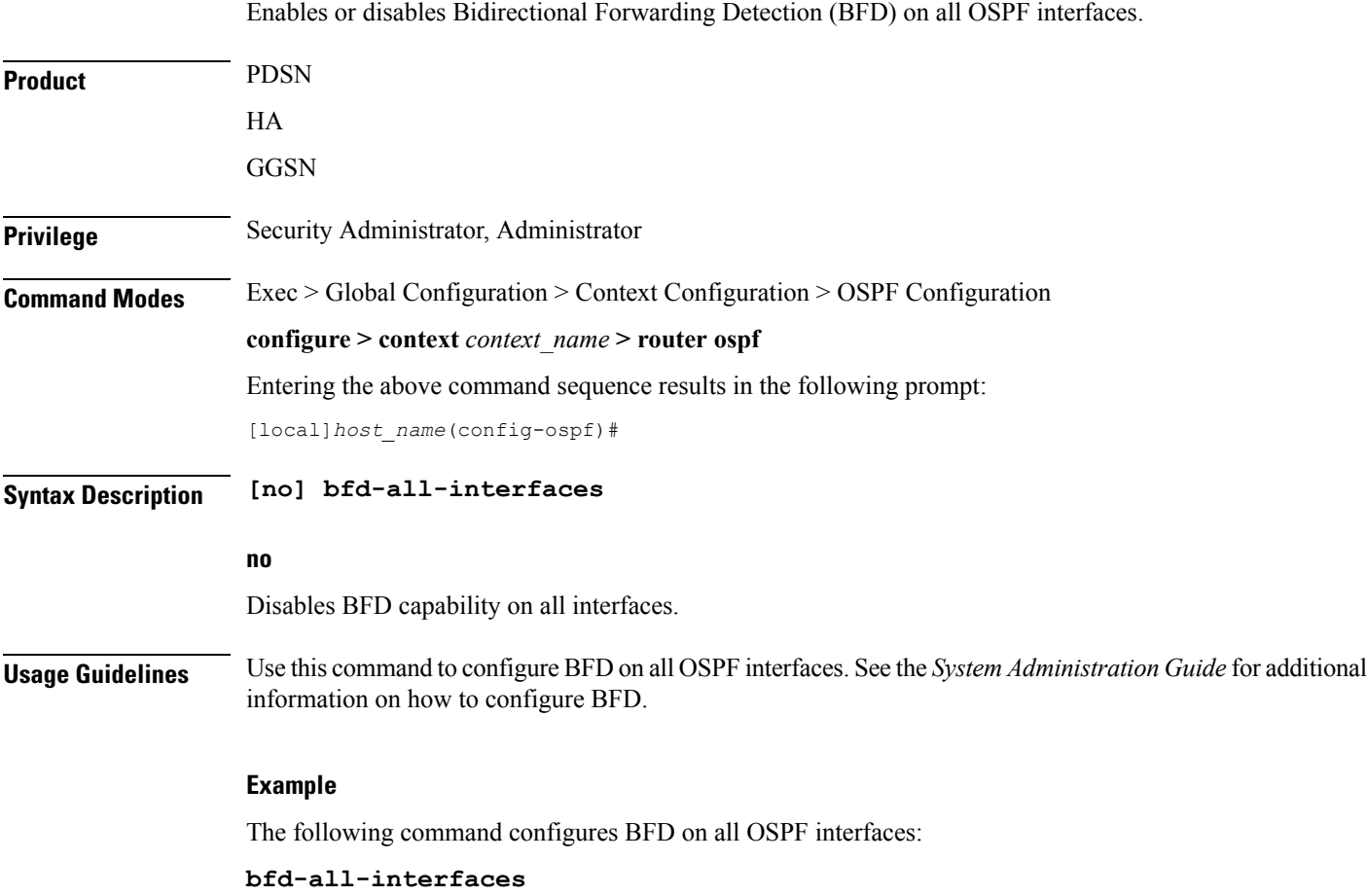

### <span id="page-17-0"></span>**capability graceful-restart**

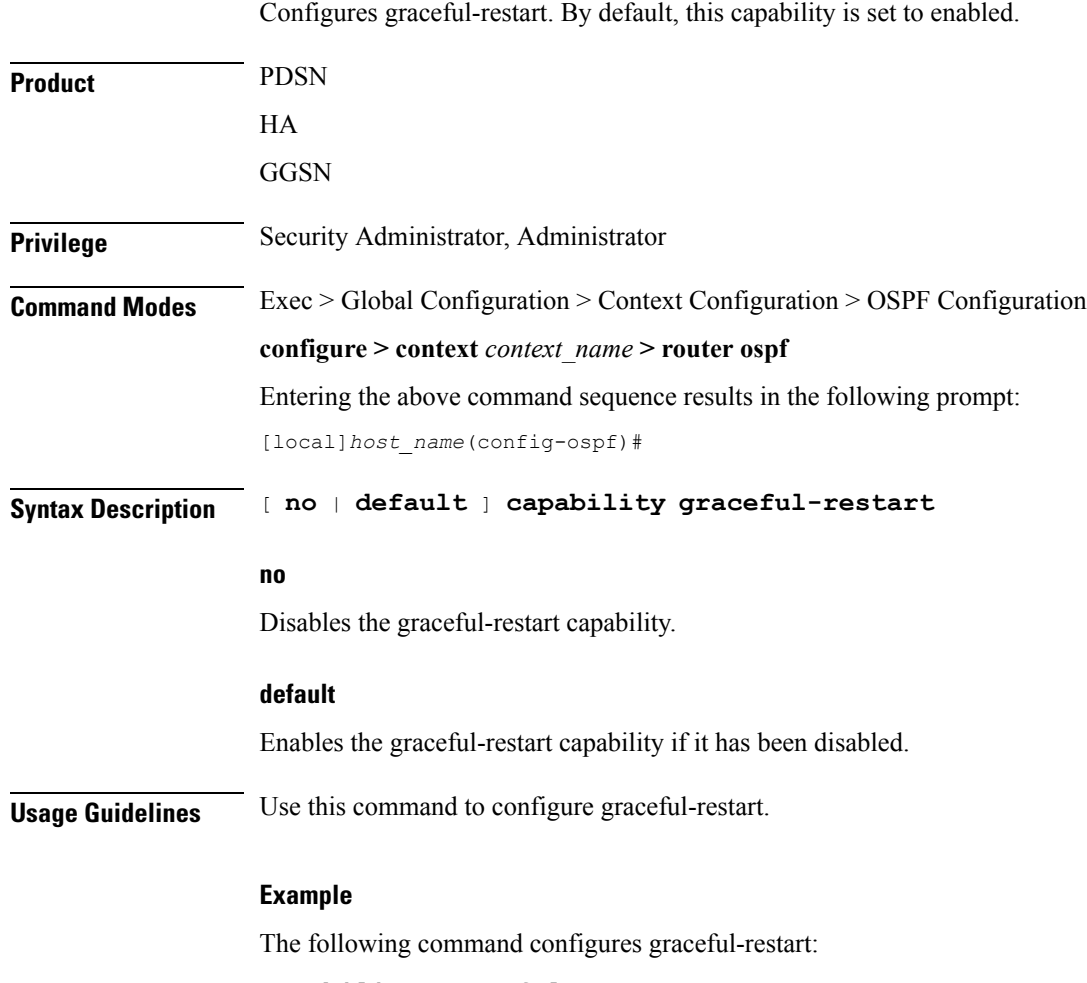

**capability graceful-restart**

 $\mathbf l$ 

### <span id="page-18-0"></span>**default-information originate**

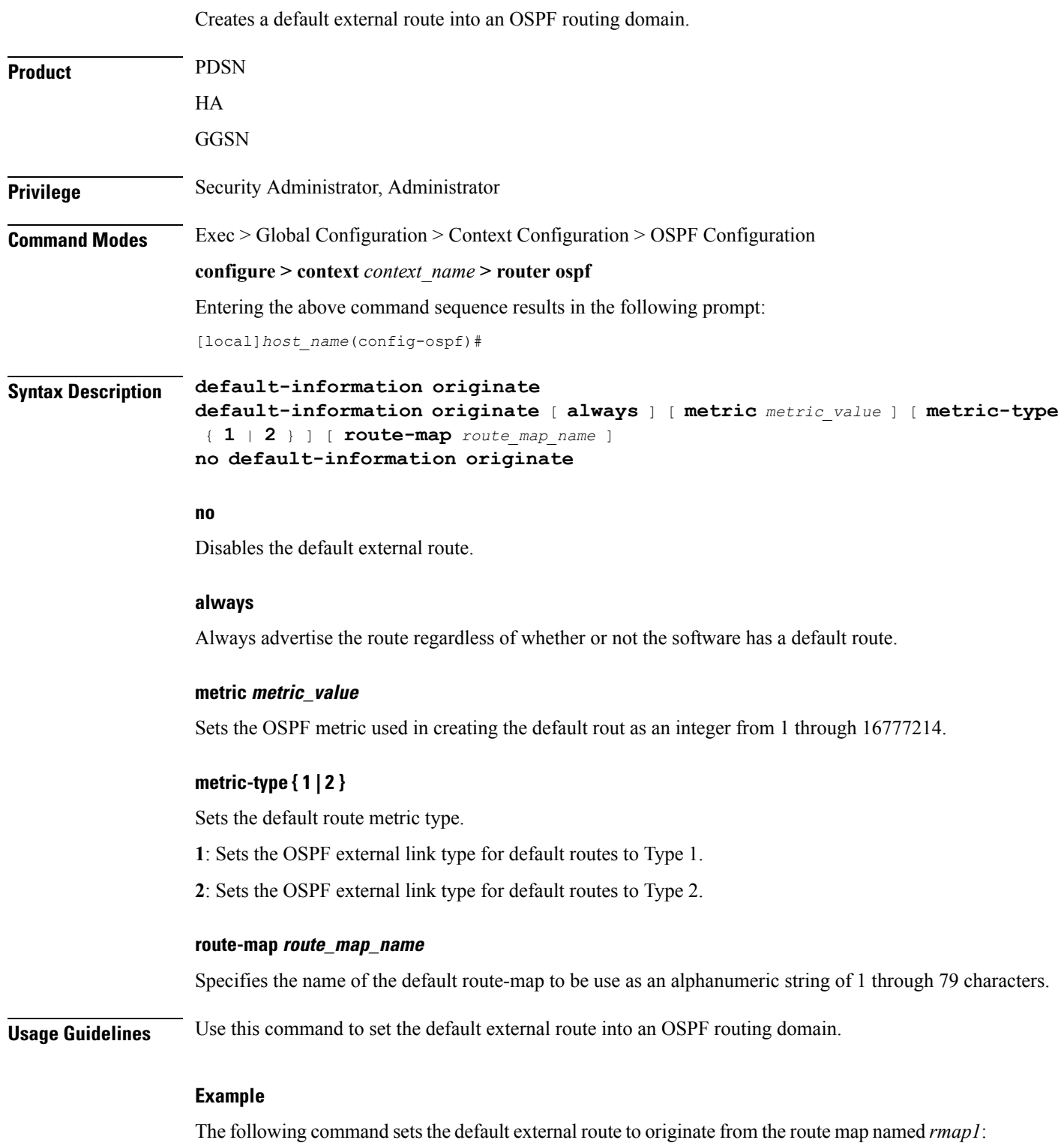

**default-information originate route-map rmap1**

### <span id="page-20-0"></span>**default-metric**

Configures the default metric value for the OSPF routing protocol. All OSPF interfaces have a cost, which is a routing metric that is used in the link-state calculation. Routes with lower total path metrics are preferred over those with higher path metrics. When several equal-cost routes to a destination exist, traffic is distributed equally among them. The default metric is a global parameter that specifies the cost applied to all OSPF routes by default.

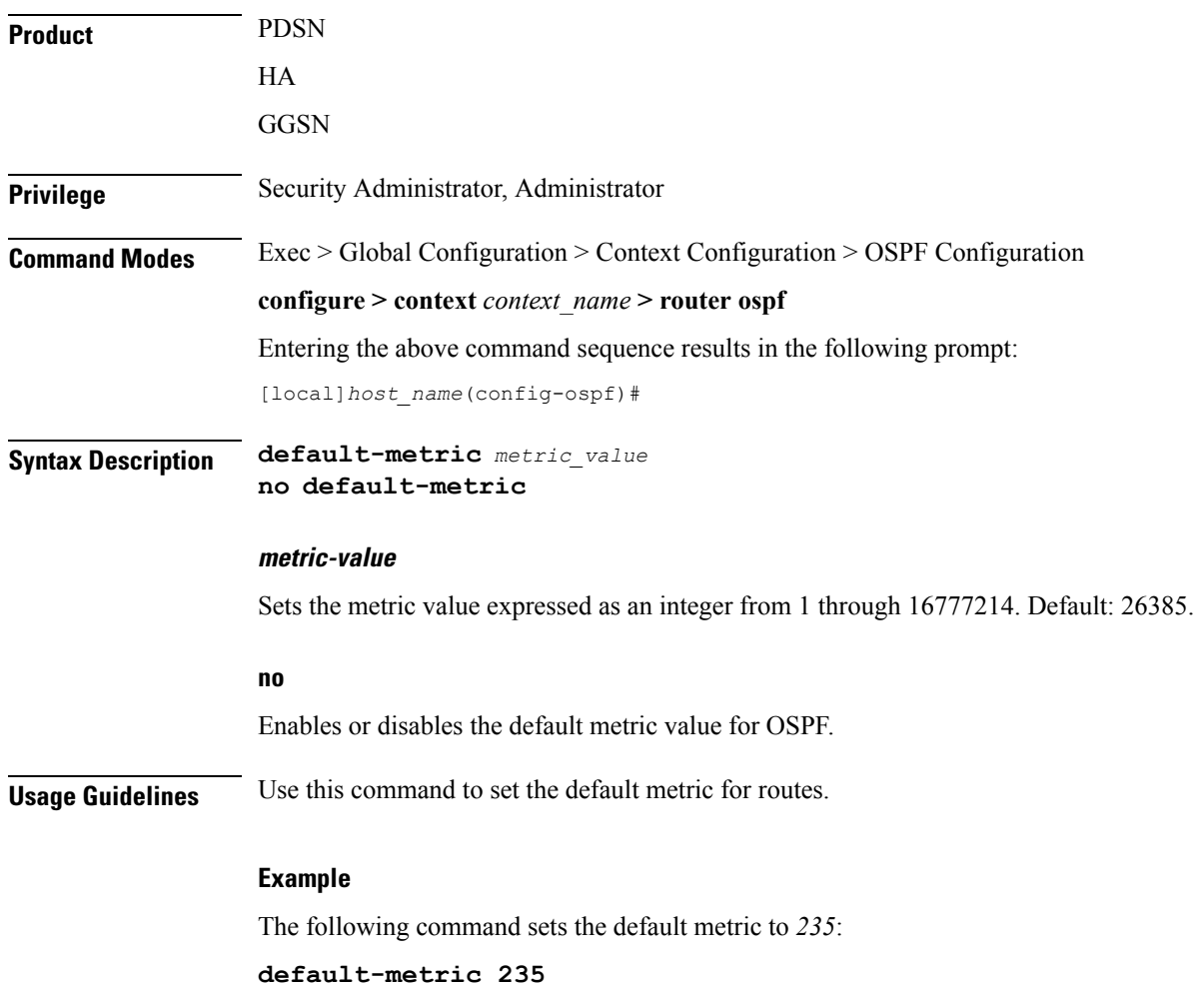

### <span id="page-21-0"></span>**distance**

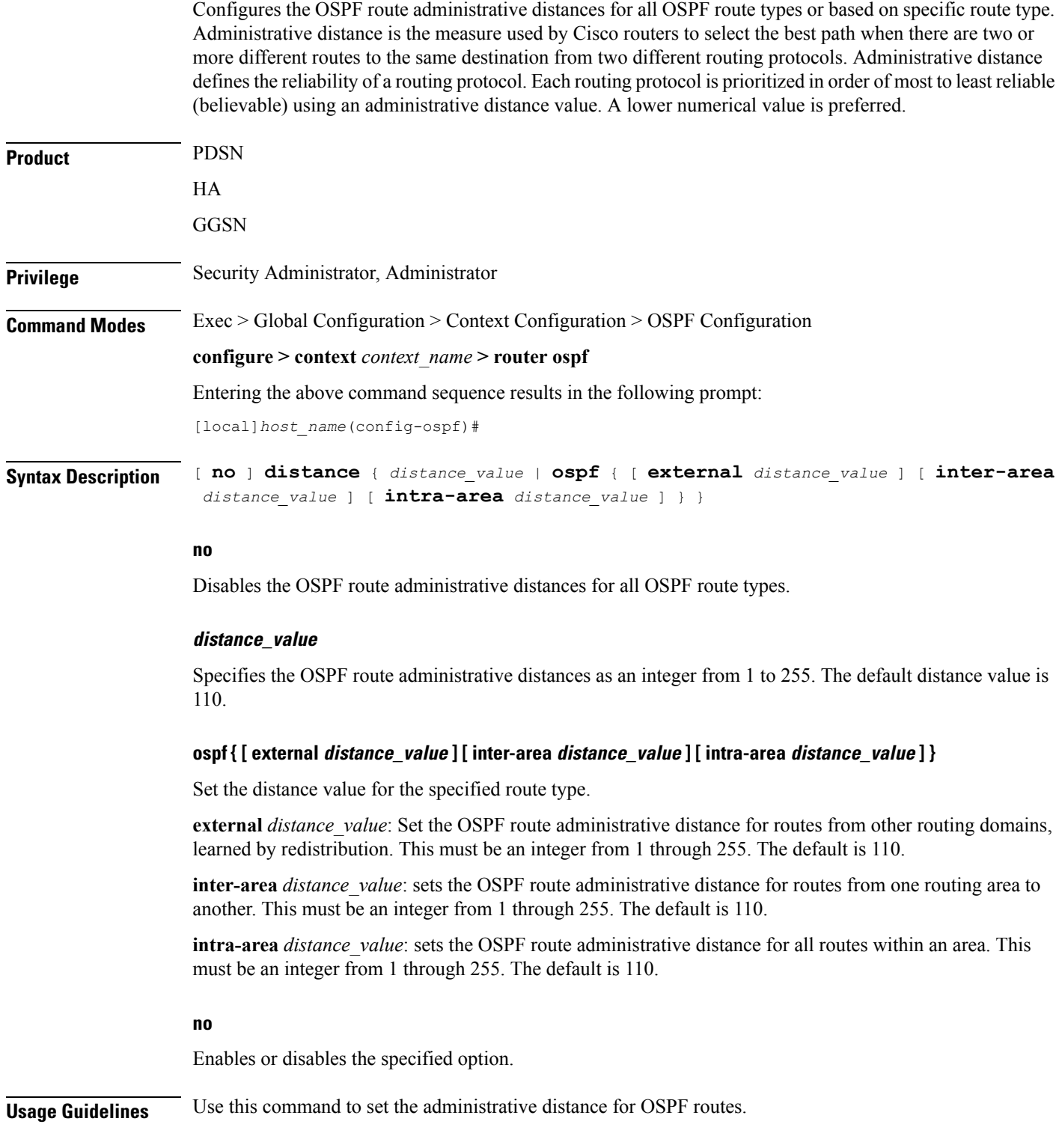

### **Example**

The following command sets the administrative distance for all OSPF route types to *30*:

**distance 30**

### <span id="page-23-0"></span>**distribute-list**

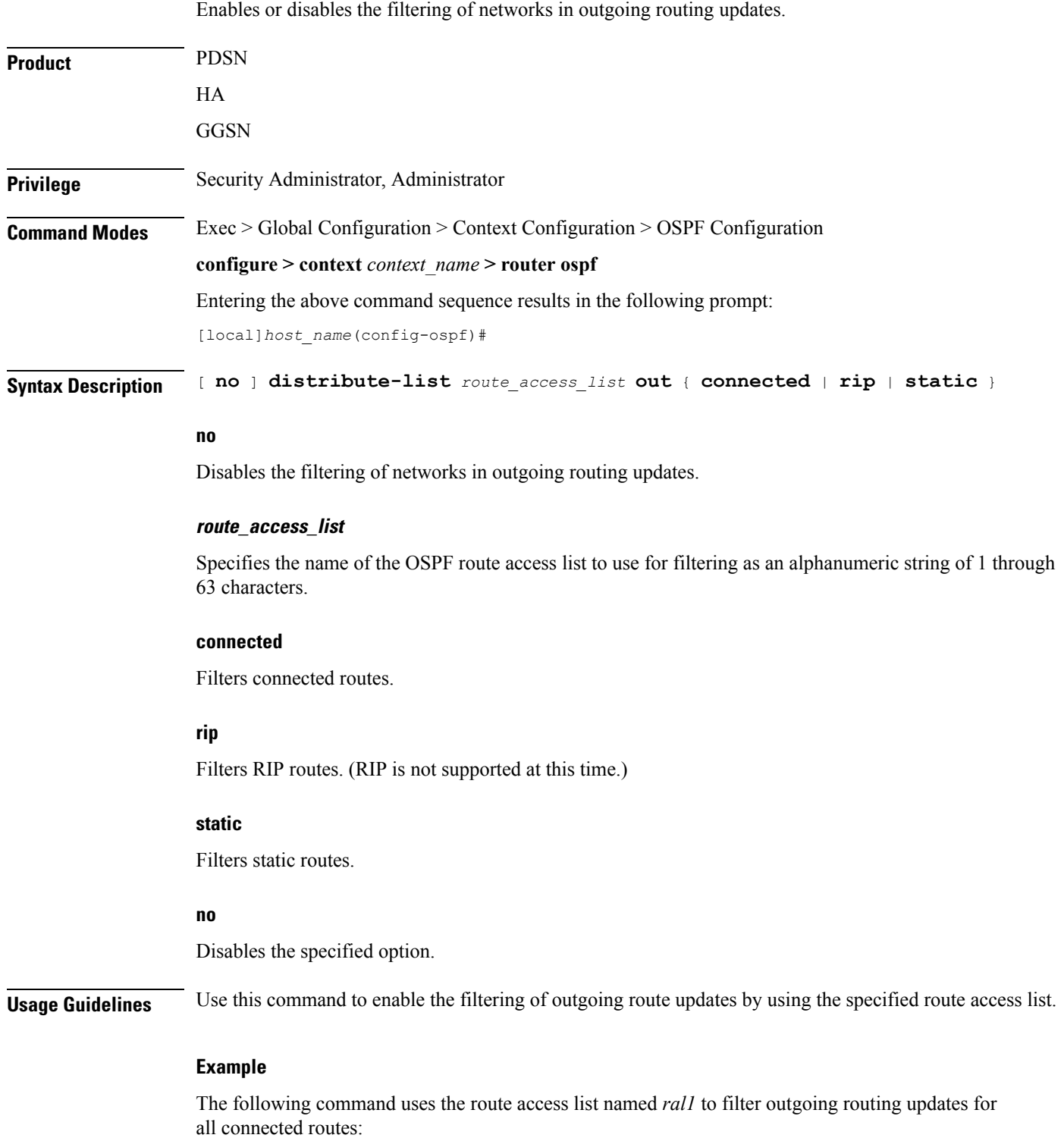

 $\mathbf{l}$ 

**distribute-list ral1 out connected**

### <span id="page-25-0"></span>**do show**

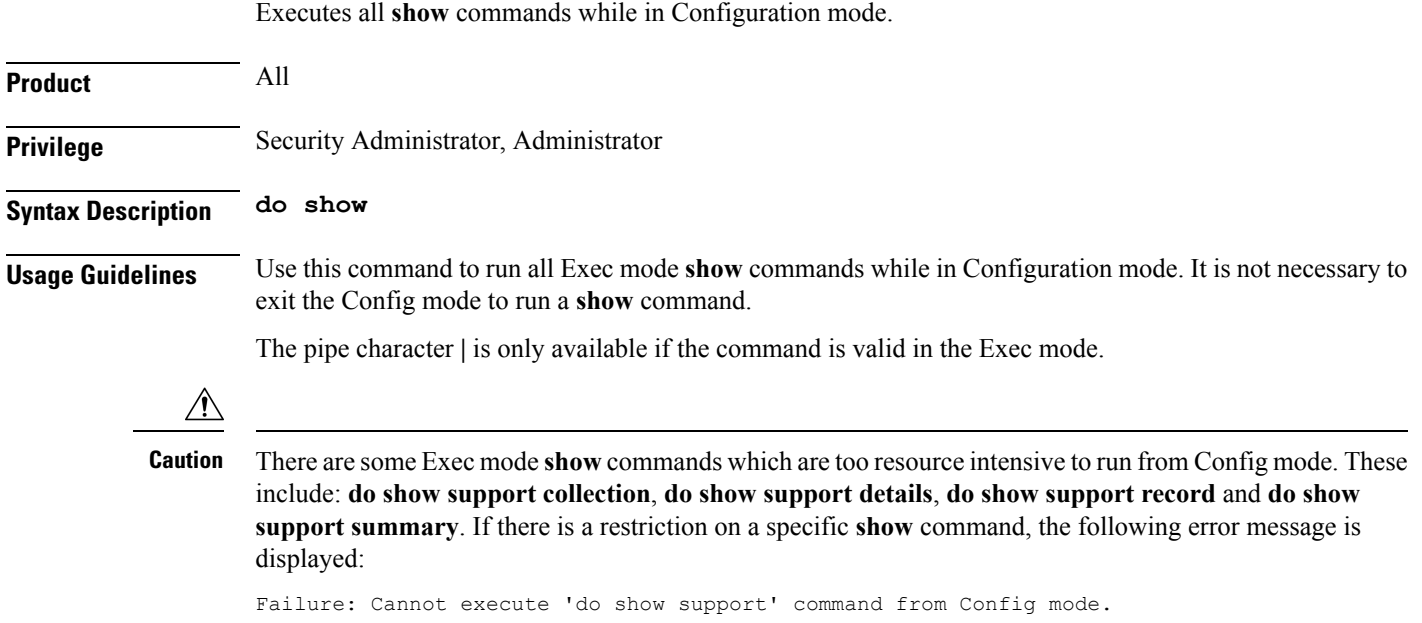

### <span id="page-26-0"></span>**end**

I

Exits the current configuration mode and returns to the Exec mode.

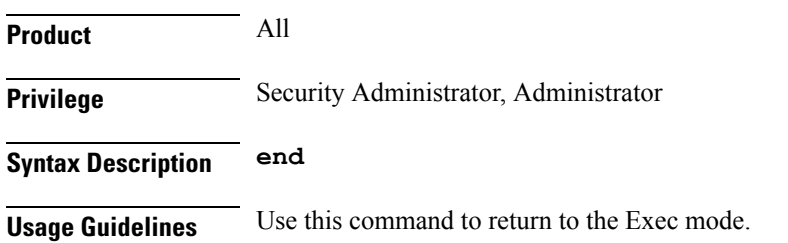

### <span id="page-27-0"></span>**exit**

Exits the current mode and returns to the parent configuration mode.

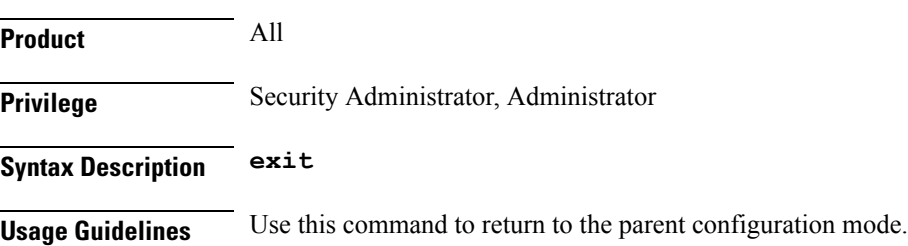

# <span id="page-28-0"></span>**ip vrf**

 $\mathbf{l}$ 

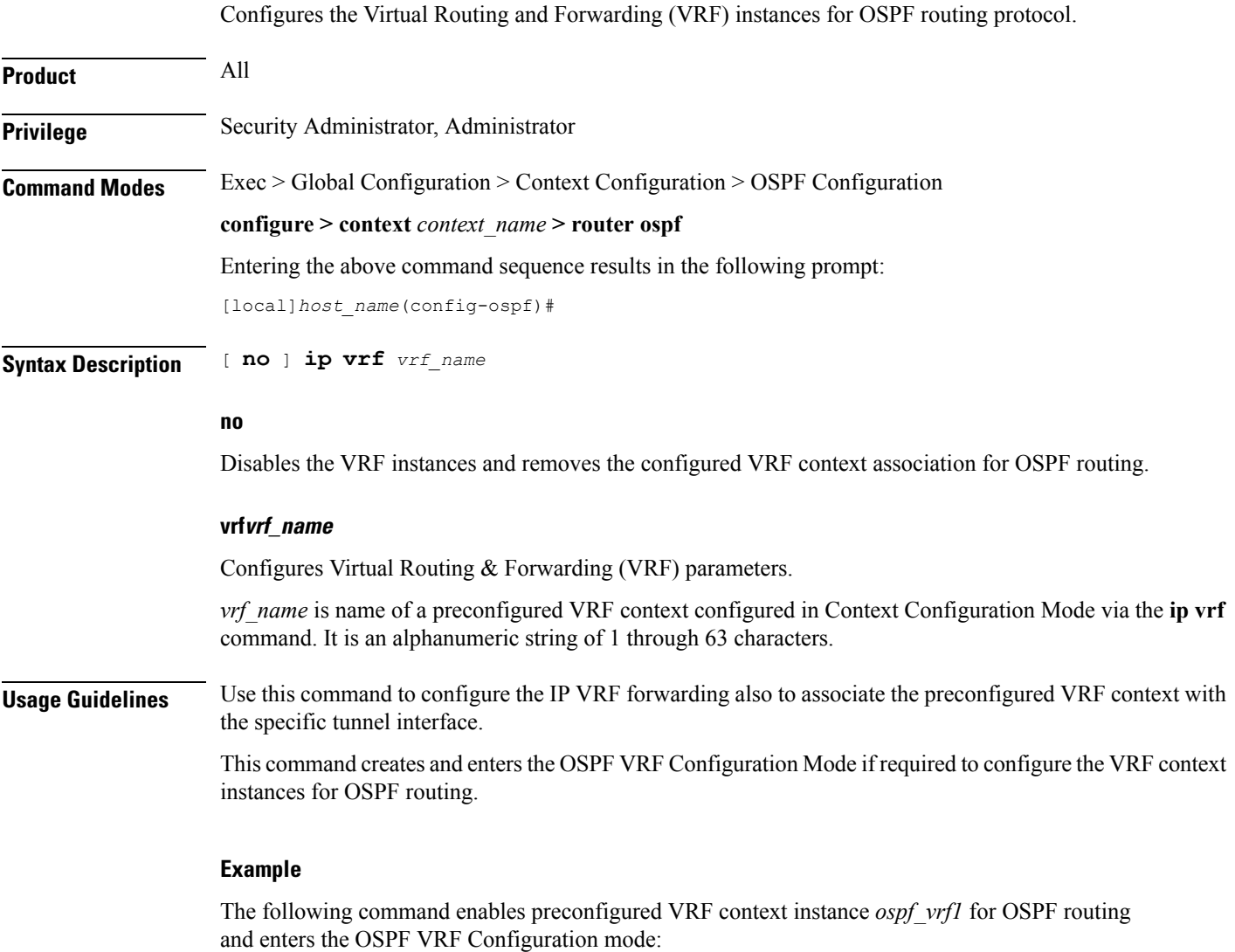

**ip vrf ospf\_vrf1**

### <span id="page-29-0"></span>**neighbor**

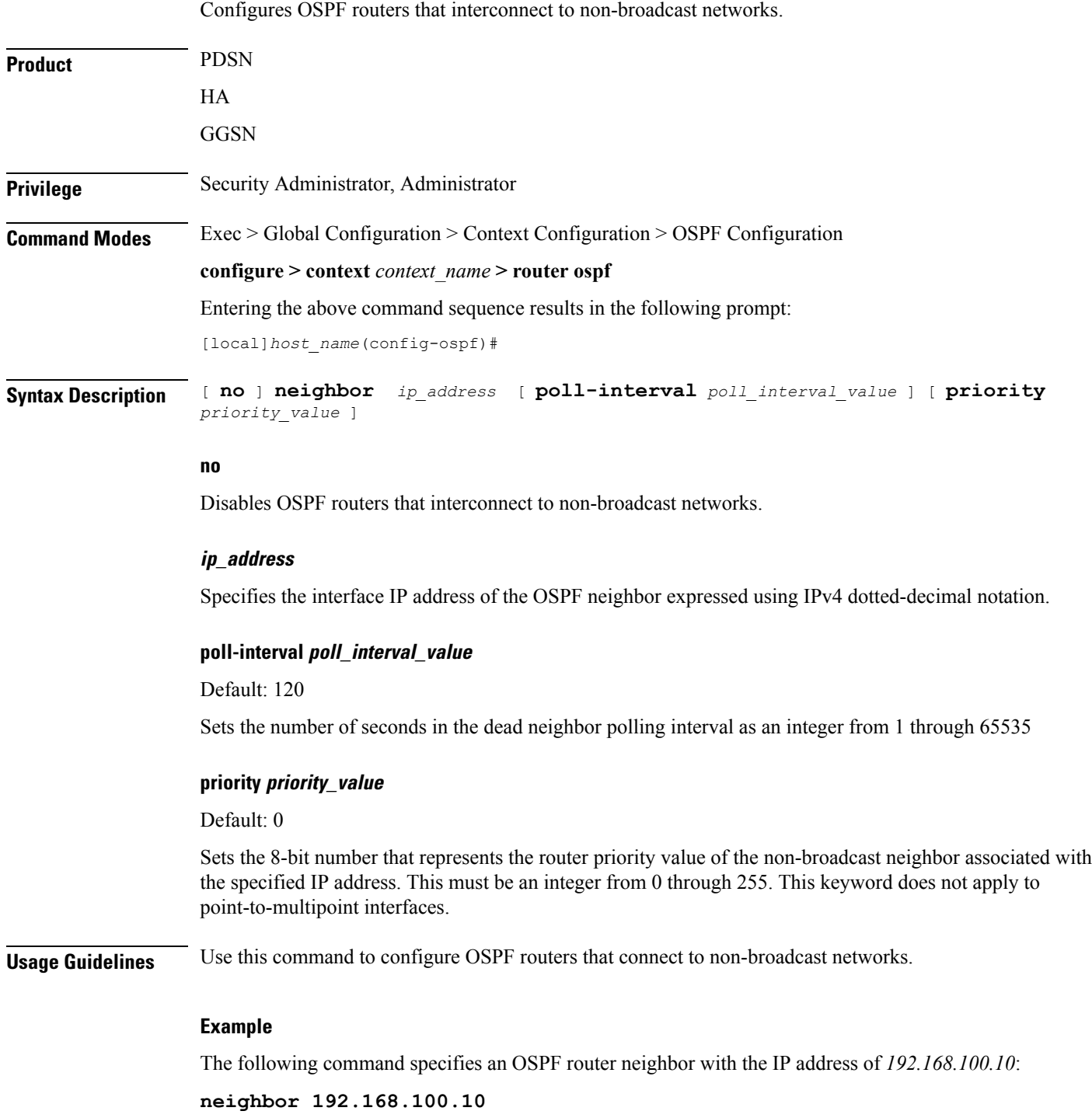

### <span id="page-30-0"></span>**network area**

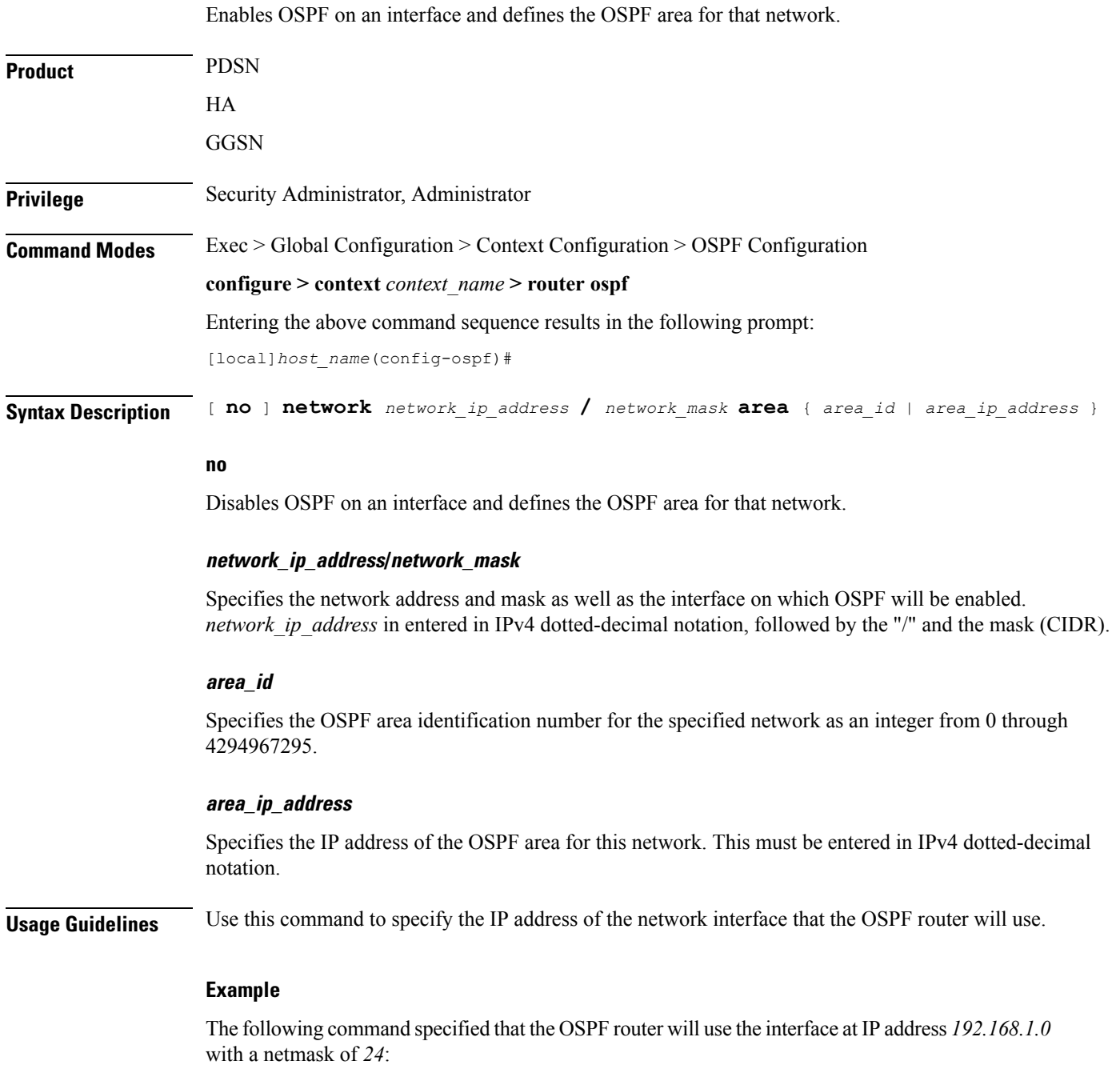

**network 192.168.1.0/24**

I

### <span id="page-31-0"></span>**ospf graceful-restart**

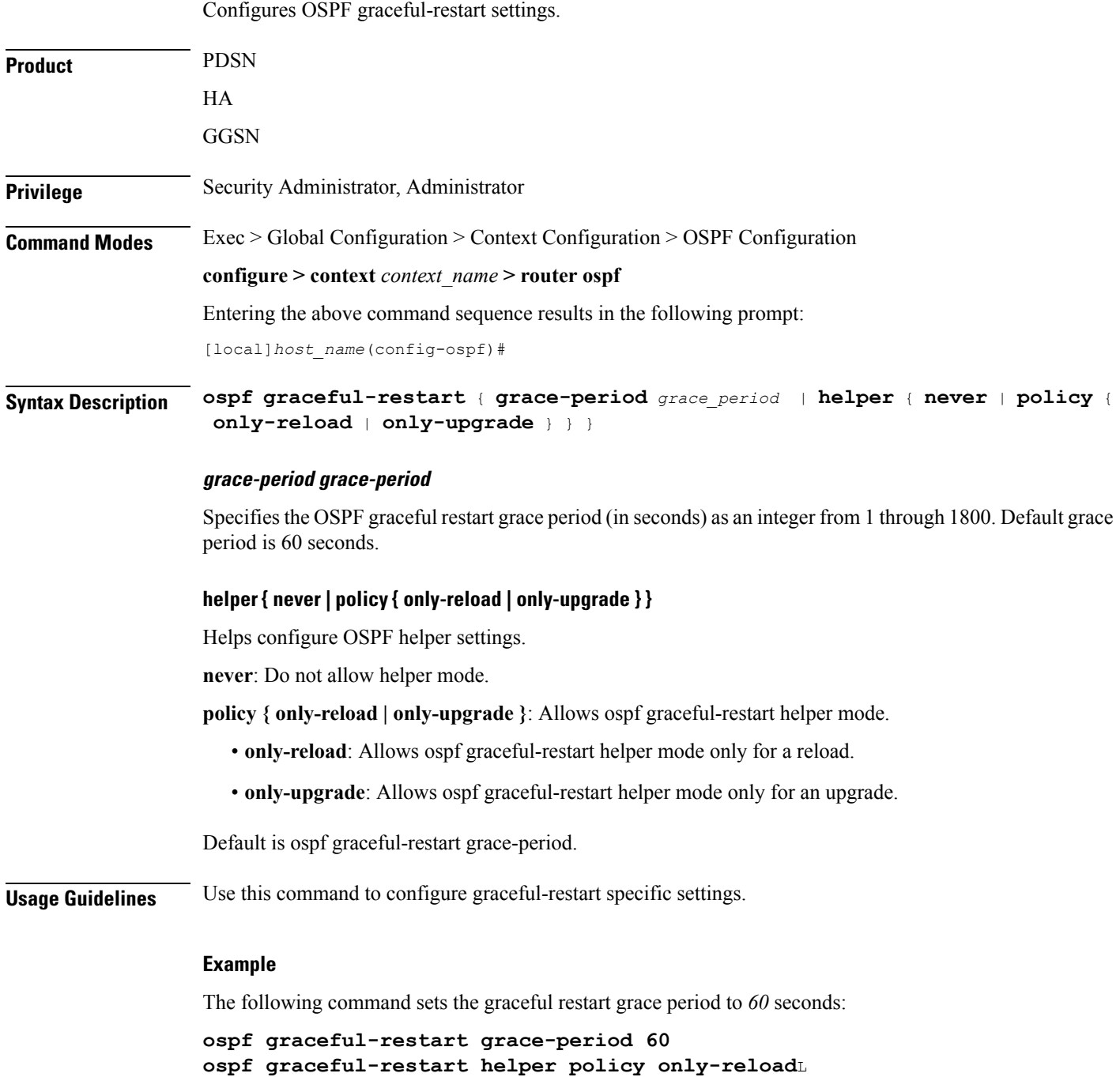

**ospf graceful-restart helper policy only-upgrade**

# <span id="page-32-0"></span>**ospf router-id**

 $\mathbf{l}$ 

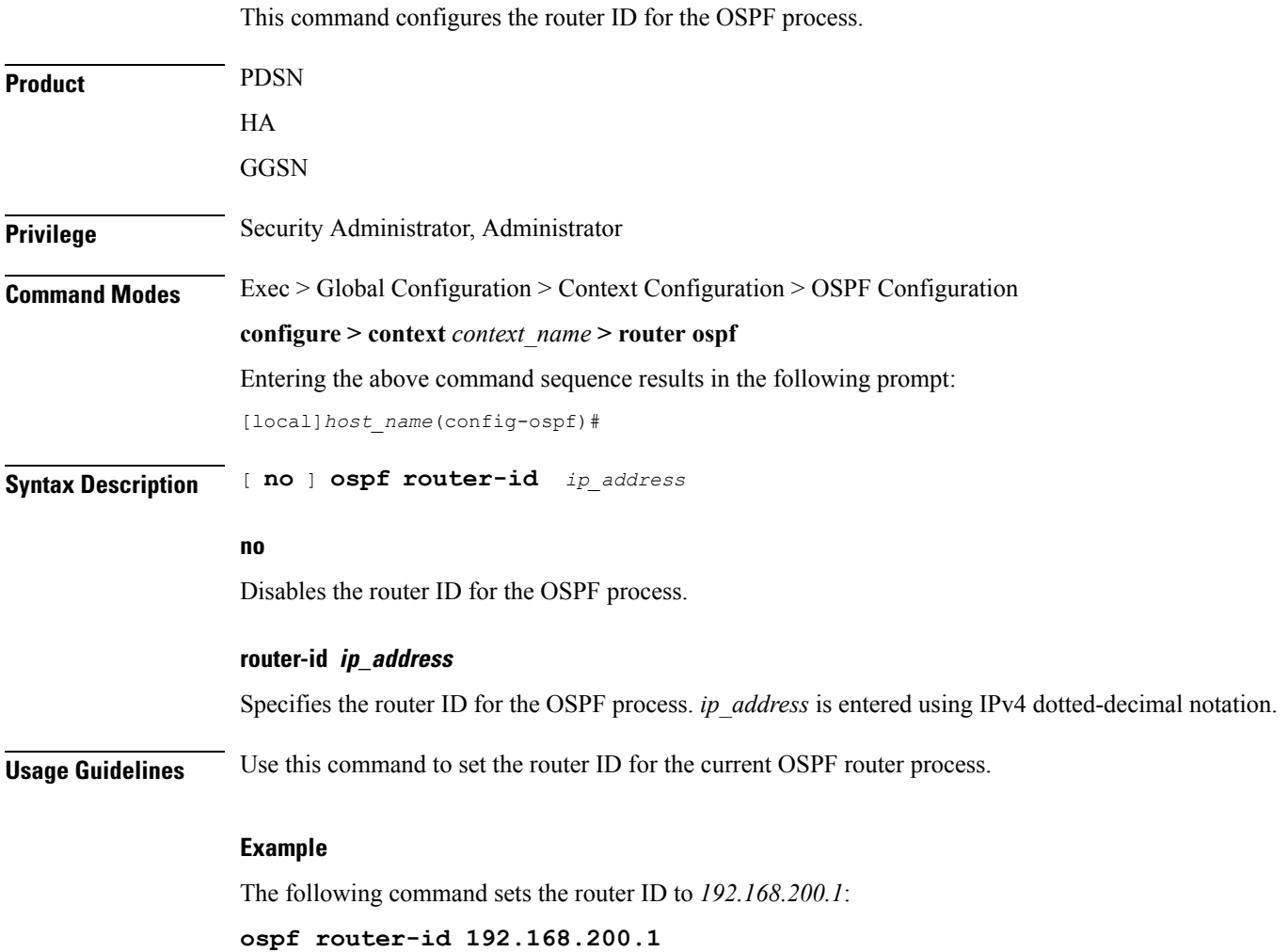

# <span id="page-33-0"></span>**passive-interface**

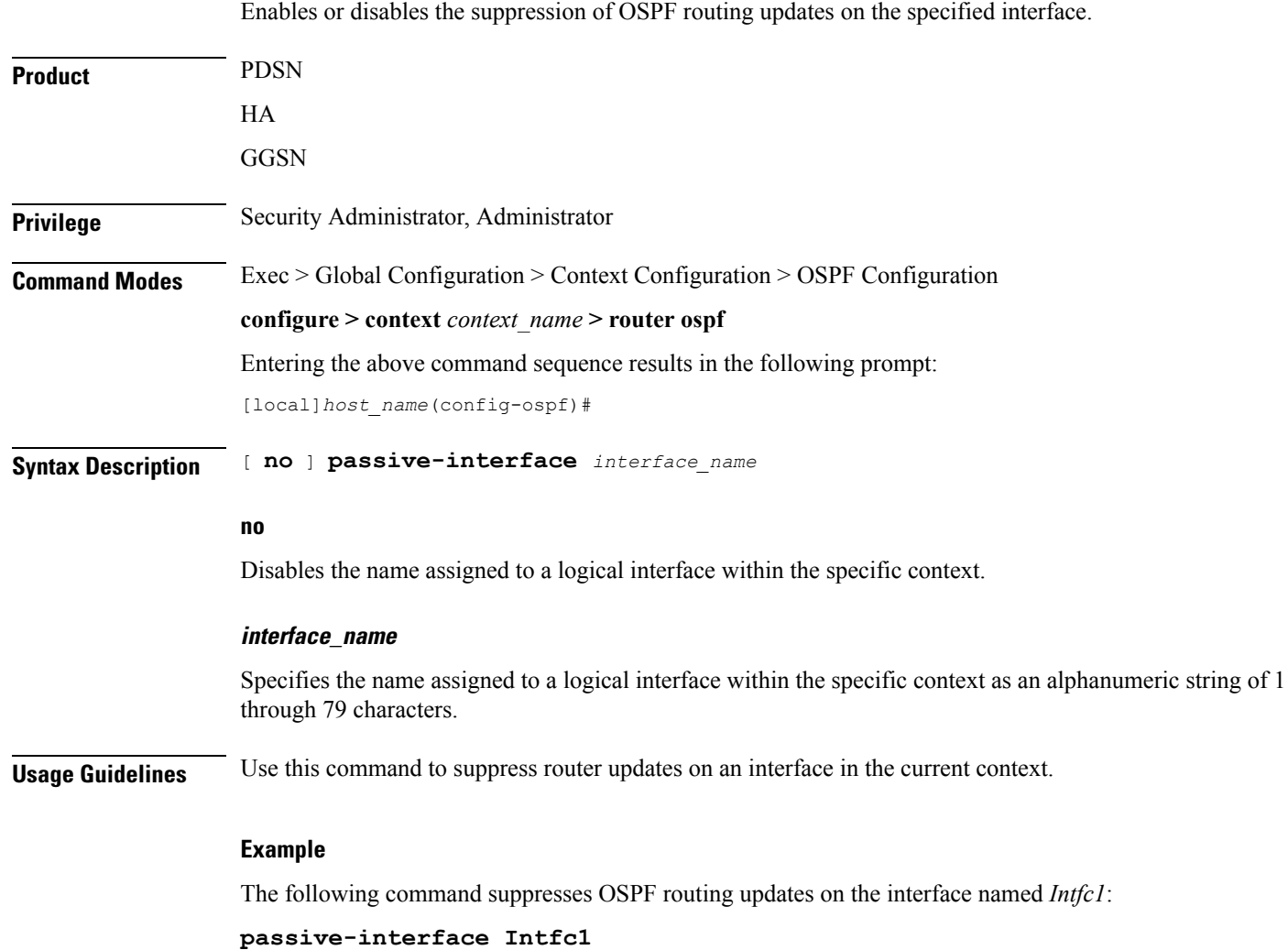

### <span id="page-34-0"></span>**redistribute**

 $\mathbf{l}$ 

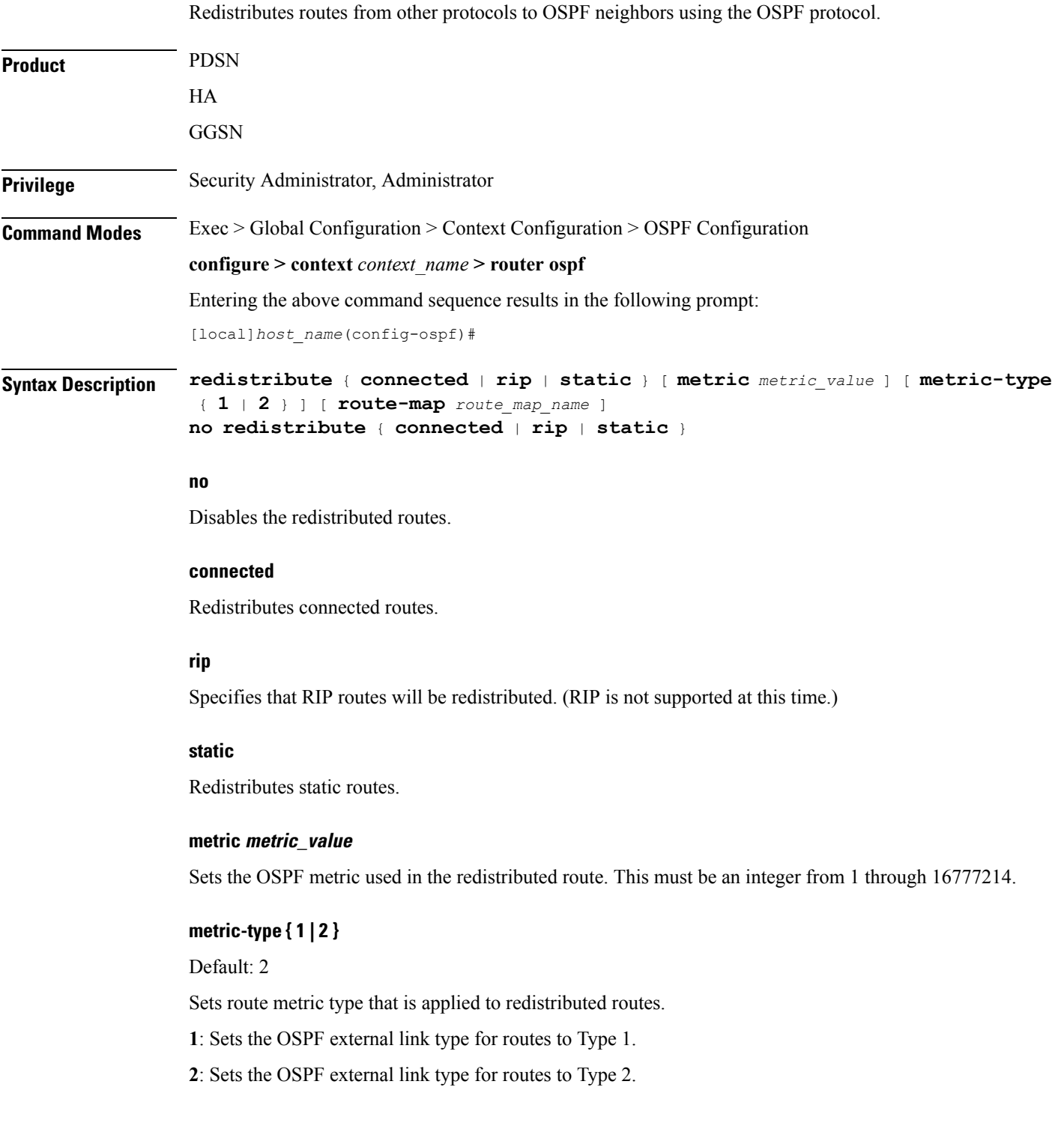

#### **route-map route\_map\_name**

Filter routes through the specified route map before redistribution. *route\_map\_name* specifies the name of the route-map to use as an alphanumeric string of 1 through 79 characters.

**Usage Guidelines** Use this command to define what routing protocols should have their routes redistributed into OSPF.

#### **Example**

The following command defines that BGP routes should be redistributed:

**redistribute connected**

### <span id="page-36-0"></span>**refresh timer**

 $\mathbf{l}$ 

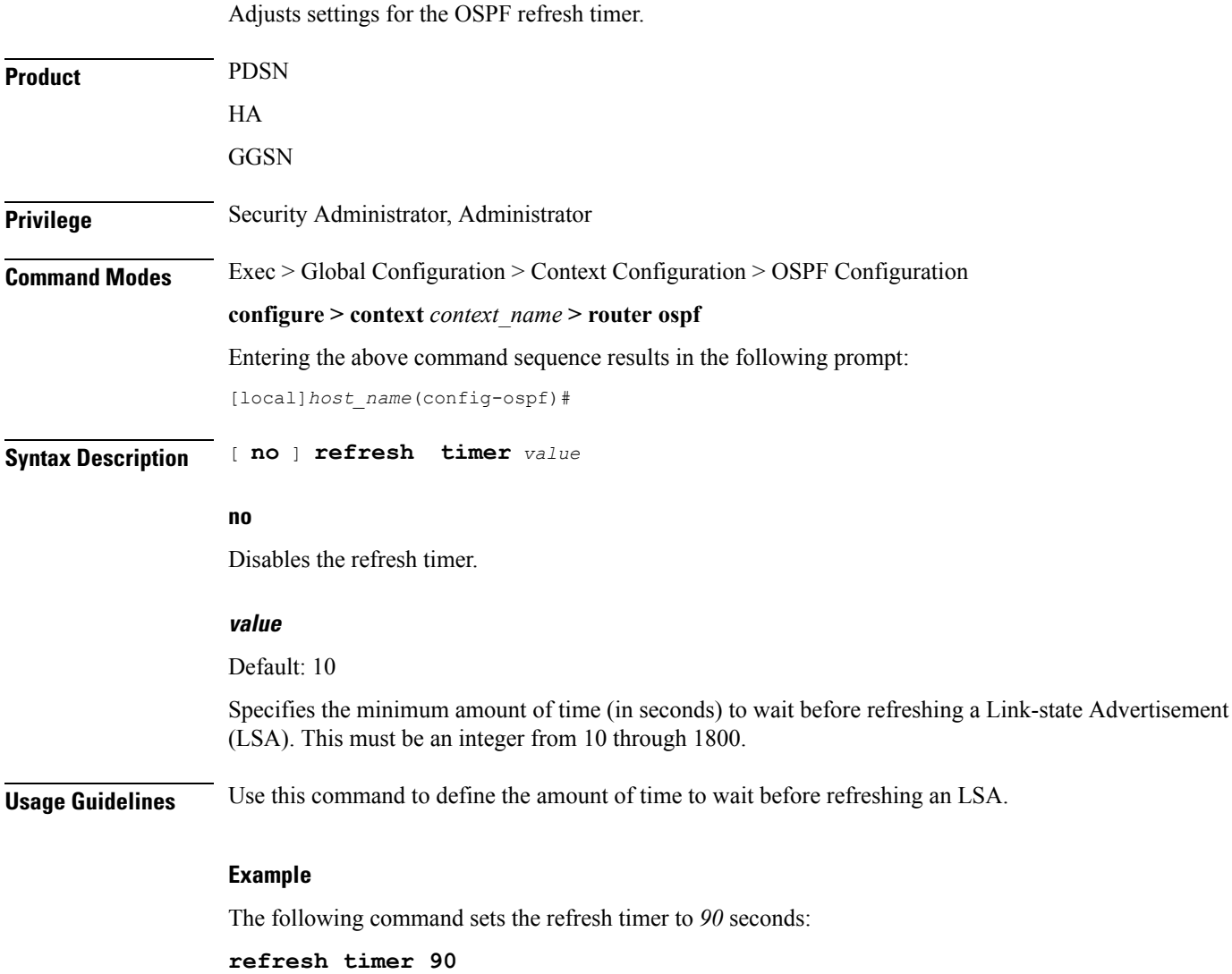

### <span id="page-37-0"></span>**router-id**

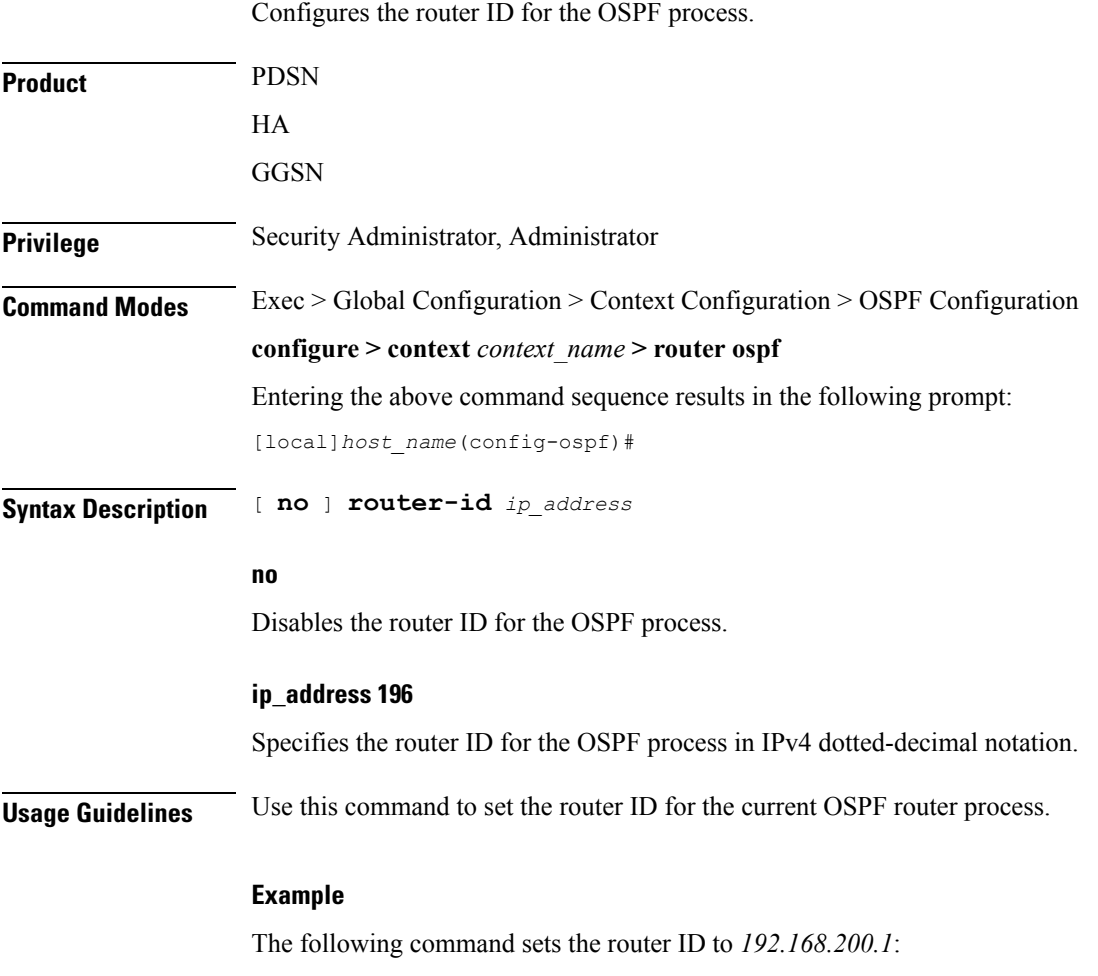

**router-id 192.168.200.1**

# <span id="page-38-0"></span>**timers spf**

 $\mathbf{l}$ 

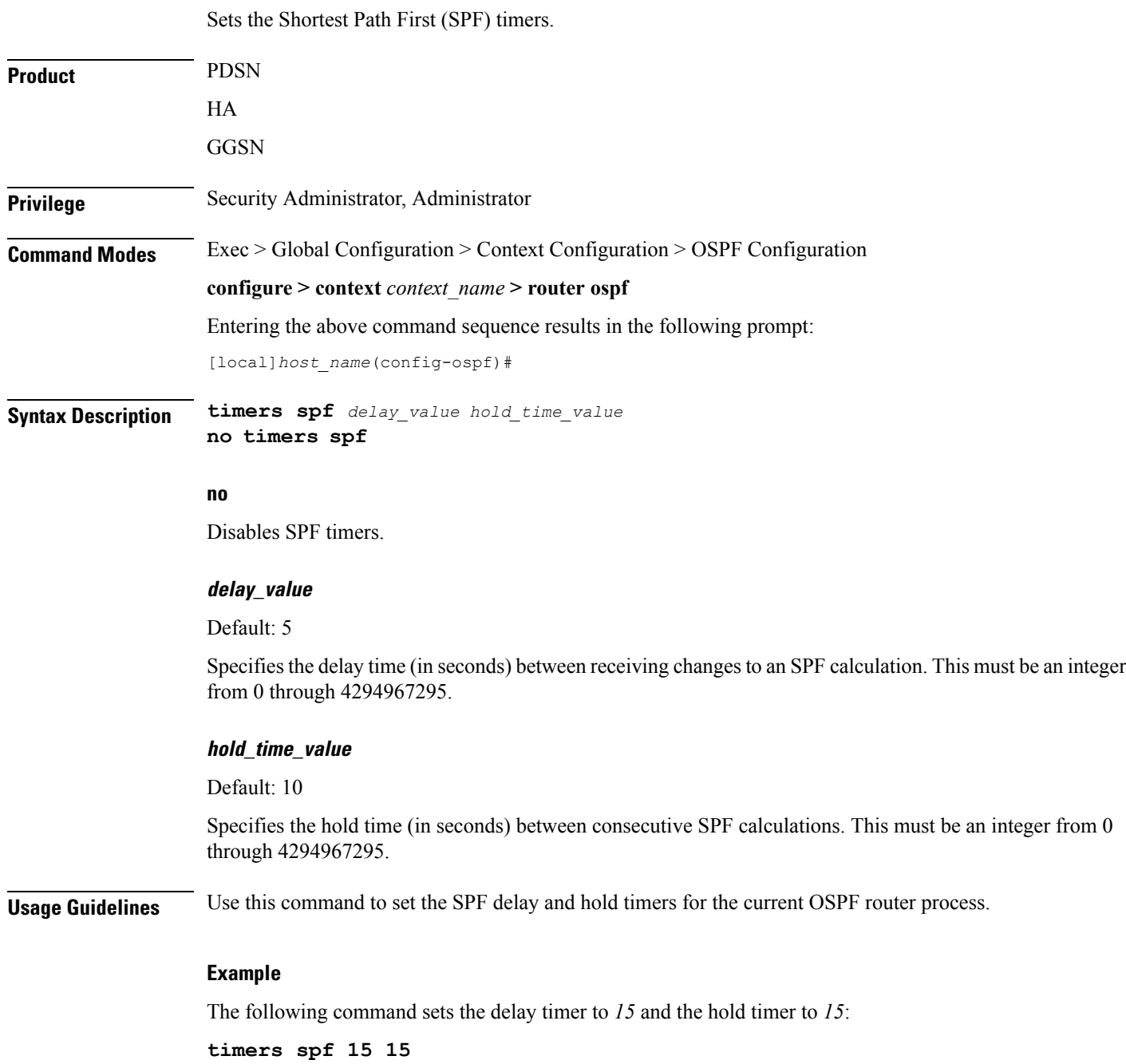

 $\mathbf I$